## 课程库课程录入流程图

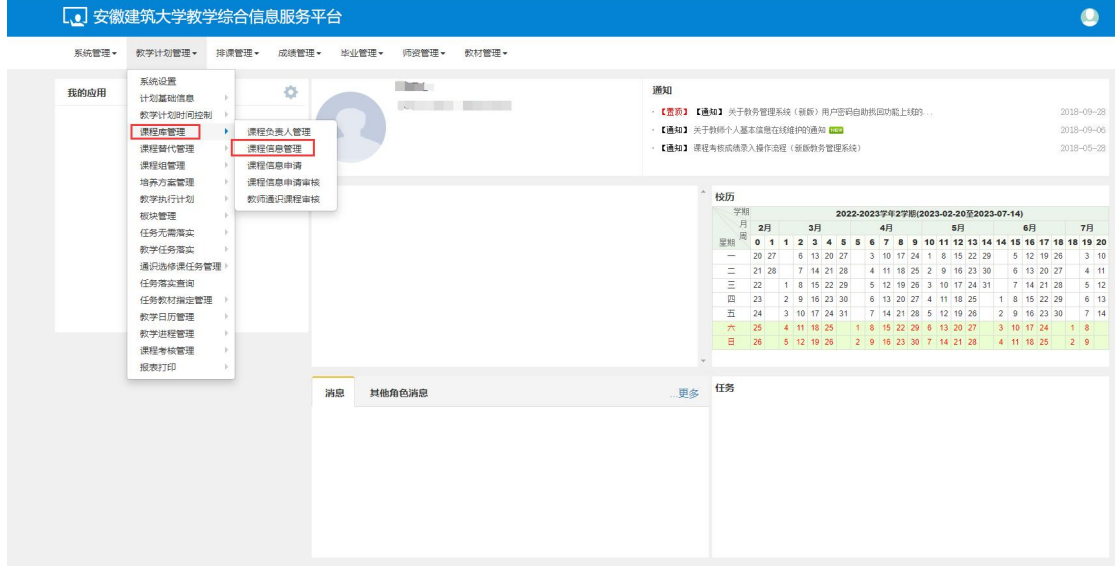

## 一、登录正方系统,进入"课程信息管理"界面

二、进入课程信息管理界面后,点击"新增"

|             |        |                                |                                   |      |              |                                            |              |             |                |             |       | +增加            | 区修改  | x #lle |       | Q 查看 ■ 停用 © 启用   2 导入   2 导出 |                    |          |
|-------------|--------|--------------------------------|-----------------------------------|------|--------------|--------------------------------------------|--------------|-------------|----------------|-------------|-------|----------------|------|--------|-------|------------------------------|--------------------|----------|
|             | 开课部门   | 全部                             | $\tau$<br>启用<br>۰                 |      | 课程类别         | 全部<br>v.<br>全部<br>$\overline{\phantom{a}}$ |              |             | 课程归属<br>课程     | 全部          |       | $\tau$         |      | 启用年级   | 全部    |                              |                    |          |
|             | 德用状态   |                                |                                   |      | 设置状态         |                                            |              |             |                |             |       | 按课程代码、课程名称模糊查询 |      |        | 课程负责人 | 按工号、姓名模糊查询                   |                    |          |
|             |        | 全部                             | $\mathbf{v}$                      |      |              |                                            |              |             |                |             |       |                |      |        |       |                              |                    |          |
|             | 课程类型   |                                |                                   |      |              |                                            |              |             |                |             |       |                |      |        |       |                              |                    |          |
|             |        |                                |                                   |      |              |                                            |              |             |                |             |       |                |      |        |       |                              |                    |          |
|             |        |                                |                                   |      |              |                                            |              |             |                |             |       |                |      |        |       |                              |                    | 查询       |
|             |        |                                |                                   |      |              |                                            |              |             |                |             |       |                |      |        |       |                              |                    |          |
|             |        |                                | 提示: 当前功能可自定义字段显示顺序等,参见列表左下角第一个按钮! |      |              |                                            |              |             |                |             |       |                |      |        |       |                              |                    | $\times$ |
|             |        |                                |                                   |      |              |                                            |              |             |                |             |       |                |      |        |       |                              |                    |          |
| $\Box$      | 课程代码   | 课程中文名称                         | 课程英文名称                            | 课程视频 | 开课部门         | 学分                                         | 总学时          | 周学时         | 实践周数           | 课程类别        | 深程归属  | 课程类型           | 授课方式 |        | 预修要求  |                              | 成绩录入级别 申请免听标记统一安排: |          |
| $\Box$      | 035044 | 环境与健康生活                        | Environment qualit                | 智无视频 | 环境与能源工程 1.5  |                                            |              |             |                | 全院公选课       | 公共选修课 |                |      |        |       |                              |                    |          |
| $\Box$      | 115138 | 微州传统村落与建?                      |                                   | 智无视频 | 公共管理学院 1.5   |                                            | 30           |             |                | 全院公选课 公共选修课 |       |                |      |        |       |                              |                    |          |
| O           | D03127 | 毕业论文                           | graduation thesis                 | 智无视频 | 经济与管理学院 14.0 |                                            |              | 实践(14.0)    | 14             | 毕业教学环       |       |                |      |        |       | 百分制                          | 可以                 |          |
|             | D03128 | 课程设计 (财务分t Financial Analysis  |                                   | 智无视频 | 经济与管理学院 2.0  |                                            | $\mathbf{0}$ | 实践(2.0)     | $\mathbf{2}$   | 实践教学环       |       |                |      |        |       |                              | 可以                 |          |
|             |        | 课程设计 (投资银) Course Design of in |                                   | 智无视频 | 经济与管理学院 2.0  |                                            |              | 实践(2.0)     | $\overline{2}$ | 实践教学环       |       |                |      |        |       | 百分制                          | 可以                 |          |
| O           | D03125 |                                |                                   |      |              |                                            |              | 实现(2.0)     | $\overline{2}$ | 实践教学环       |       |                |      |        |       | 百分制                          | 可以                 |          |
| O<br>$\Box$ | D03124 | 课程设计 (金融风) Financial risk mana |                                   | 智无视须 | 经济与管理学院 2.0  |                                            |              |             |                |             |       |                |      |        |       | 百分制                          | 可以                 |          |
| о           | D03123 | 课程设计 (金融行: Curriculum Design   |                                   | 智无视频 | 经济与管理学院 2.0  |                                            |              | 实践(2.0)     | $\overline{2}$ | 实践教学环       |       |                |      |        |       |                              |                    |          |
| O           | H01006 | 大学英语视听说 (I College English Vie |                                   | 智无视须 | 外国语学院        | 1.5                                        | 24           | 理论(2.0)     |                | 英语课程修订      |       |                |      |        |       |                              | 可以                 |          |
| о           | H02005 | 大学英语读写译4                       | College English Re                | 智无视频 | 外国语学院        | 1.5                                        | 24           | 理论(2.0)     |                | 英语课程修       |       |                |      |        |       |                              | 可以                 |          |
| c           | H02012 | 大学英语B3                         | College English B3                | 智无视须 | 外国语学院        | 3.0                                        | 48           | 理论(3.0)     |                | 英语课程修       |       |                |      |        |       |                              | 可以                 |          |
| O           | J03040 | 生产实习(自动化)                      | Specialized Produc                | 智无视须 | 机械与电气工程 2.0  |                                            | $\theta$     | 实践(2.0)     | $\overline{c}$ | 实践教学环 专业选修课 |       |                | 一般课程 |        |       |                              | 可以                 |          |
| о           | J10012 | C语言程序设计                        | C Programming De                  | 智无视烦 | 机械与电气工程 3.0  |                                            | 48           | 理论(2.0)-实验( |                | 大关学科基       |       |                |      |        |       |                              | 可以                 |          |
| с           | D03302 | 金融衍生工具B                        | <b>Financial Derivative</b>       | 智无视烦 | 经济与管理学院 2.0  |                                            | 32           | 理论(4.0)     |                | 专业与专业       |       |                |      |        |       |                              | 可以                 |          |
| П           | D02555 | 章业银行经营管理(Management of Co      |                                   | 智无视烦 | 经济与管理学院 2.0  |                                            | 32           | 理论(2.0)     |                | 专业与专业       |       |                |      |        |       |                              | 可以                 |          |

三、在课程新增界面完成课程代码、课程名称、开课部门、学分、是 否实践课标记、周学时、总学时、课程教学大纲等内容录入以及辅助 信息中课程启用年级等内容的勾选。

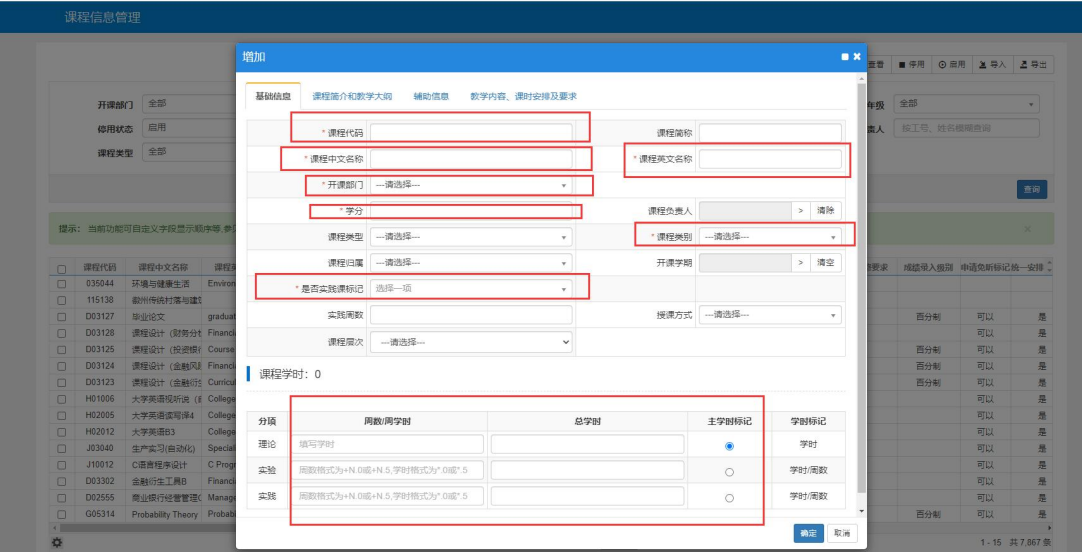

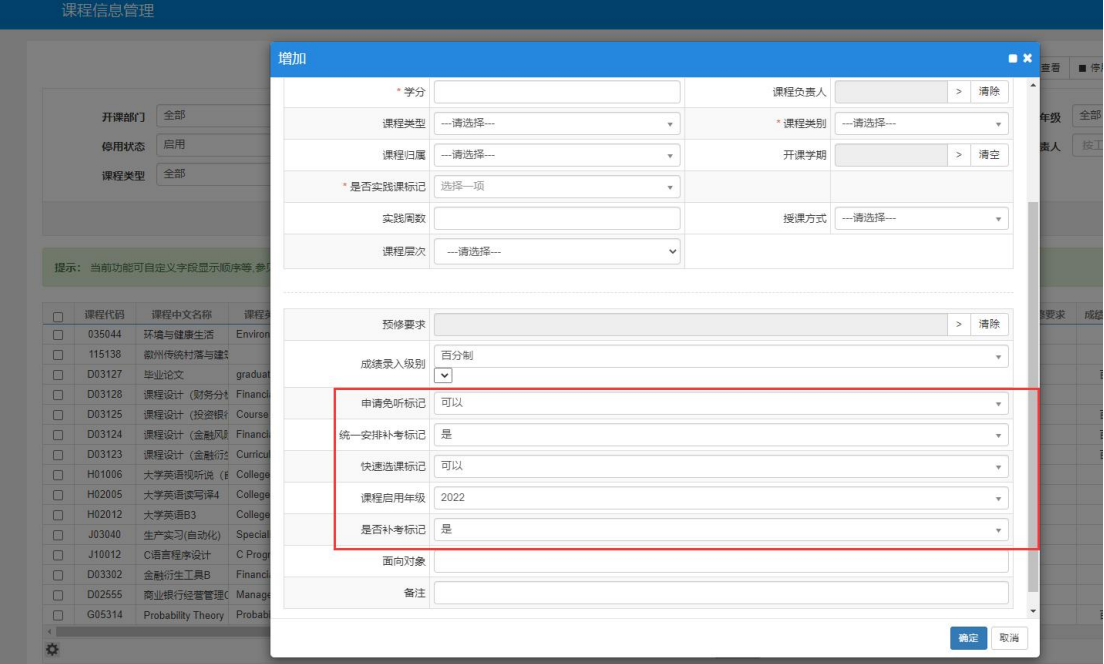